## **Foreman - Bug #12486**

# **Duplicate IP addresses after upgrading from 1.7 -> 1.8 -> 1.9**

11/15/2015 11:57 AM - Imri Zvik

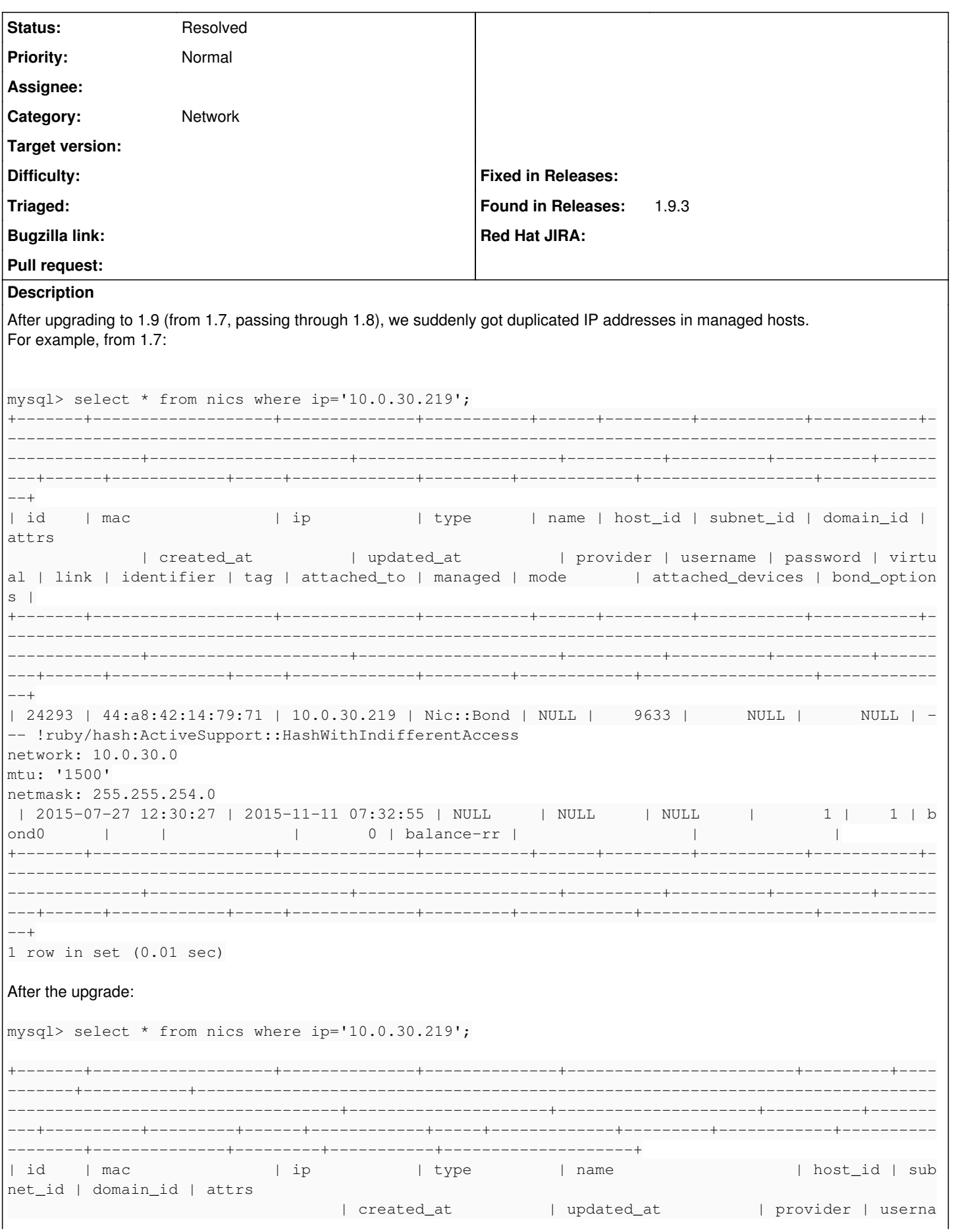

me | password | virtual | link | identifier | tag | attached\_to | managed | mode | attached\_ devices | bond\_options | primary | provision | compute\_attributes | +-------+-------------------+--------------+--------------+------------------------+---------+---- -------+-----------+------------------------------------------------------------------------------ -----------------------------------+---------------------+---------------------+----------+------- ---+----------+---------+------+------------+-----+-------------+---------+------------+---------- --------+--------------+---------+-----------+--------------------+ | 24293 | 44:a8:42:14:79:71 | 10.0.30.219 | Nic::Bond | NULL | 9633 | NULL | NULL | --- !ruby/hash:ActiveSupport::HashWithIndifferentAccess network: 10.0.30.0 mtu: '1500' netmask: 255.255.254.0 | 2015-07-27 12:30:27 | 2015-11-03 08:02:46 | NULL | NULL | NULL | 1 | 1 | b ond0 | | | 0 | balance-rr | | | 0 | 0 | NULL | | 31234 | 44:a8:42:14:79:71 | 10.0.30.219 | Nic::Managed | data120.example.domain | 9633 | 11 | 11 | NULL | 2015-11-03 11:54:37 | 2015-11-03 11:54:37 | NULL | NULL | NULL | 0 | 1 | eth0 | | | 1 | balance-rr | | | 1 | 1 | NULL | +-------+-------------------+--------------+--------------+------------------------+---------+---- -------+-----------+------------------------------------------------------------------------------ -----------------------------------+---------------------+---------------------+----------+------- ---+----------+---------+------+------------+-----+-------------+---------+------------+---------- --------+--------------+---------+-----------+--------------------+ 2 rows in set (0.02 sec) mysql> This of course fails the uniq validation ("Ip has been, thus preventing the removal of the duplicate NIC. This seems a bit like the issue mentioned here: <https://groups.google.com/forum/#!topic/foreman-users/7i3xCfgb8Xk> ignore\_puppet\_facts\_for\_provisioning is set to "true". **Related issues:** Related to Foreman - Bug #11034: network/interfaces validation checks the rem... **Closed 07/07/2015**

## **History**

## **#1 - 11/15/2015 12:11 PM - Imri Zvik**

In addition to finding why this happened in the migration process, maybe it is also a good idea to exclude deleted interfaces from the uniqueness check?

e.g.

```
      if Nic::Interface.where("ip = BINARY ? AND id NOT IN (?)",self.ip,host.interfaces.find_all {|s| s._destr
oy == true or s.id == self.id }.map { |s| s.id }.size > 0
                errors.add(:ip," is already taken")
            end
```
## **#2 - 11/16/2015 03:09 AM - Dominic Cleal**

*- Category set to Network*

It would be useful if you could narrow this down a bit by identifying whether it's a particular DB migration generating this, or if it's coming in from fact imports etc.

Note that [#12391](https://projects.theforeman.org/issues/12391) prevents the ignore\_puppet\_facts\_for\_provisioning setting from working if you have Discovery installed.

#### **#3 - 11/16/2015 04:54 AM - Imri Zvik**

Dominic Cleal wrote:

It would be useful if you could narrow this down a bit by identifying whether it's a particular DB migration generating this, or if it's coming in from fact imports etc.

We are working on re-doing the upgrade, and will try to pinpoint it.

Note that [#12391](https://projects.theforeman.org/issues/12391) prevents the ignore\_puppet\_facts\_for\_provisioning setting from working if you have Discovery installed.

Interesting, and we do use the discovery plugin. I think the main problem is that we got duplicated IPs, more than the fact that the interfaces got imported.

## **#4 - 11/16/2015 06:49 AM - Evgeny Inberg**

While trying to narrow down the exact operation, my conclusion that this is happening during "MoveHostNicsToInterfaces". I was able to reproduce this issue again, and due to an error regarding removal of a foreign key "hosts\_subnet\_id\_fk", the migrate process stopped and I was able to detect that the new interface was infect created during one of the previous steps.

#### **#5 - 11/16/2015 06:57 AM - Evgeny Inberg**

Evgeny Inberg wrote:

While trying to narrow down the exact operation, my conclusion that this is happening during "MoveHostNicsToInterfaces". I was able to reproduce this issue again, and due to an error regarding removal of a foreign key "hosts\_subnet\_id\_fk", the migrate process stopped and I was able to detect that the new interface was infect created during one of the previous steps.

To be more precise, I believe that this is happening during "Migrating Host interfaces to standalone Interfaces".

## **#6 - 11/16/2015 07:40 AM - Evgeny Inberg**

Looks like this this is the code that does this:

```
Host::Managed.all.each do |host|
            nic = FakeNic.new
            nic.host_id = host.id
            nic.name = host.name
            nic.mac = host.attributes.with_indifferent_access[:mac]
            nic.ip = host.attributes.with_indifferent_access[:ip]
            nic.subnet_id = host.attributes.with_indifferent_access[:subnet_id]
            nic.domain_id = host.attributes.with_indifferent_access[:domain_id]
            nic.virtual = false
            nic.identifier = host.primary_interface || "eth0"
            nic.managed = host.attributes.with_indifferent_access[:managed]
            nic.primary = true
            nic.provision = true
            nic.type = 'Nic::Managed'
           nic.save!
          say "  Migrated #{nic.name}-#{nic.identifier} to nics"
        end
```
## **#7 - 11/16/2015 10:49 AM - Imri Zvik**

It seems like the workaround which allows you to at least edit and remove conflicting NICs as been added in <https://github.com/theforeman/foreman/commit/35241dd65a6b4f426374a03e83d6f796f59a9d35>

This should most definitely be backported to 1.9

#### **#8 - 11/23/2015 08:03 PM - Anonymous**

This occurs for me after upgrading to 1.9.3 on a host where there are bond interfaces. Say the ip is initially 10.1.2.3 and during the upgrade migration it gets set to eth0, and then puppet runs and it wants to set bond0 to 10.1.2.3, but it can't because it's already on eth0.

Is there any good way around this currently? Will the above patch work with 1.9?

#### **#9 - 11/24/2015 04:40 AM - The Foreman Bot**

- *Status changed from New to Ready For Testing*
- *Assignee set to Imri Zvik*
- *Pull request https://github.com/theforeman/foreman/pull/2931 added*

## **#10 - 11/24/2015 04:43 AM - Imri Zvik**

## Alyssa H wrote:

This occurs for me after upgrading to 1.9.3 on a host where there are bond interfaces. Say the ip is initially 10.1.2.3 and during the upgrade migration it gets set to eth0, and then puppet runs and it wants to set bond0 to 10.1.2.3, but it can't because it's already on eth0.

Is there any good way around this currently? Will the above patch work with 1.9?

Yes, it should work. I cherry picked this fix to the 1.9 branch, and opened a PR. According to Dominic, there is no point release for 1.9 planned, but maybe they will change their minds :)

It should be noted that this doesn't "fix" the problem, but rather allows you to go workaround it (by allowing you to manually remove the offending duplicate IP).

As for a complete fix, we can maybe think about not importing the IP if it already exists in the NIC table.

## **#11 - 11/24/2015 05:27 AM - Dominic Cleal**

*- Related to Bug #11034: network/interfaces validation checks the removed interfaces added*

## **#12 - 11/24/2015 05:30 AM - Dominic Cleal**

- *Status changed from Ready For Testing to New*
- *Assignee deleted (Imri Zvik)*
- *Pull request deleted (https://github.com/theforeman/foreman/pull/2931)*

The PR to backport [#11034](https://projects.theforeman.org/issues/11034) is closed, but I'll leave this ticket open as it's applicable to the original bug in the DB migration or similar.

## **#13 - 05/20/2017 07:59 AM - Anonymous**

*- Status changed from New to Duplicate*

this won't get fixed, sorry...

## **#14 - 05/20/2017 07:59 AM - Anonymous**

*- Status changed from Duplicate to Resolved*